ФЕДЕРАЛЬНОЕ АГЕНТСТВО ЖЕЛЕЗНОДОРОЖНОГО ТРАНСПОРТА

Федеральное государственное бюджетное образовательное учреждение высшего образования «Иркутский государственный университет путей сообщения» **Красноярский институт железнодорожного транспорта**  – филиал Федерального государственного бюджетного образовательного учреждения высшего образования «Иркутский государственный университет путей сообщения» (КрИЖТ ИрГУПС)

> УТВЕРЖДЕНА приказом ректора от «02» июня 2023 г. № 426-1

## **Б2.О.01(У) Учебная - проектно-технологическая практика**

## рабочая программа практики

Специальность – 23.05.06 Строительство железных дорог, мостов и транспортных тоннелей Специализация – Строительство магистральных железных дорог Квалификация выпускника – инженер путей сообщения Форма и срок обучения – 5 лет очная форма; 6 лет заочная Способ проведения практики – стационарная Форма проведения практики – непрерывная Кафедра-разработчик программы – Строительство железных дорог

Общая трудоемкость в з.е. – 6

Часов по учебному плану (УП) – 216 В том числе в форме практической подготовки (ПП) – 136/211 (очная/заочная)

Форма промежуточной аттестации – зачет с оценкой в семестре/на курсе

очная форма обучения 2 семестр

заочная форма обучения 1 курс

## КРАСНОЯРСК

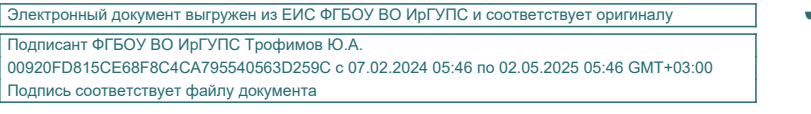

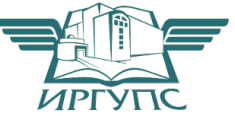

Рабочая программа практики разработана в соответствии с федеральным государственным образовательным стандарт высшего образования – специалитет по специальности 23.05.06 Строительство железных дорог, мостов и транспортных тоннелей*,* утверждённым приказом Минобрнауки России от 27.03.2018 г. № 218.

Программу составил(и): старший преподаватель Н.С. Коротченко

Рабочая программа рассмотрена и одобрена для использования в учебном процессе на заседании кафедры «Строительство железных дорог», протокол от «05» мая 2023 г. № 9.

Зав. кафедрой*,* канд. ф-м. наук, доцентЖ.М. Мороз

## **1 ЦЕЛИ И ЗАДАЧИ ПРОХОЖДЕНИЯПРАКТИКИ**

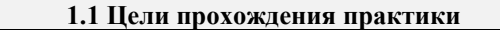

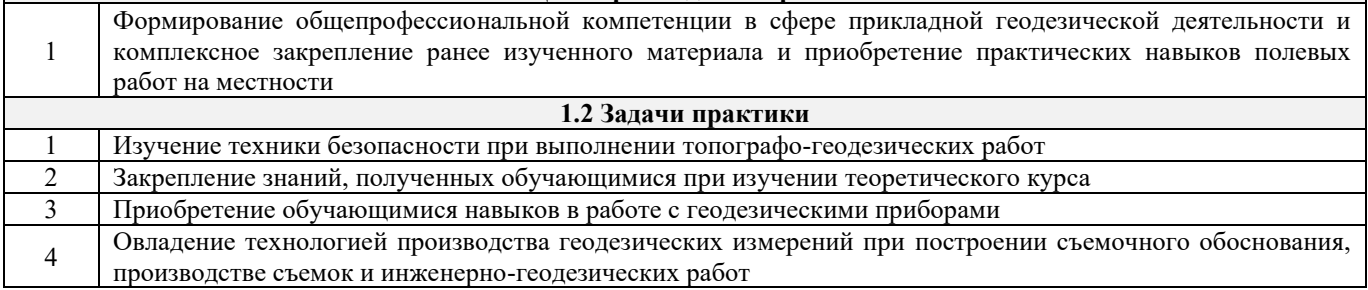

## **2 МЕСТО ПРАКТИКИ В СТРУКТУРЕ ОПОП**

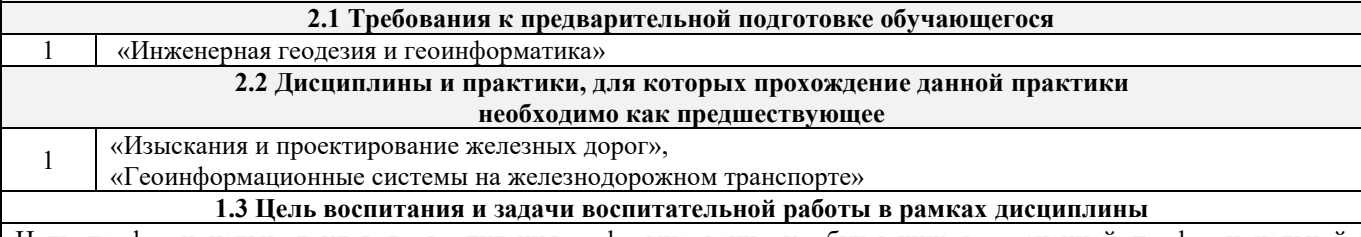

Цель профессионально-трудового воспитания – формирование у обучающихся осознанной профессиональной ориентации, понимания общественного смысла труда и значимости его для себя лично, ответственного, сознательного и творческого отношения к будущей деятельности, профессиональной этики, способности предвидеть изменения, которые могут возникнуть в профессиональной деятельности, и умению работать в изменённых, вновь созданных условиях труда.

Цель достигается по мере решения в единстве следующих задач:

– формирование сознательного отношения к выбранной профессии;

– воспитание чести, гордости, любви к профессии, сознательного отношения к профессиональному долгу, понимаемому как личная ответственность и обязанность;

– формирование психологии профессионала;

– формирование профессиональной культуры, этики профессионального общения;

– формирование социальной компетентности и другие задачи, связанные с имиджем профессии и авторитетом транспортной отрасли

### **3 ПЛАНИРУЕМЫЕ РЕЗУЛЬТАТЫ ОБУЧЕНИЯ ПРИ ПРОХОЖДЕНИИ ПРАКТИКИ, СООТНЕСЕННЫЕ С ТРЕБОВАНИЯМИ К РЕЗУЛЬТАТАМ ОСВОЕНИЯОБРАЗОВАТЕЛЬНОЙ ПРОГРАММЫ**

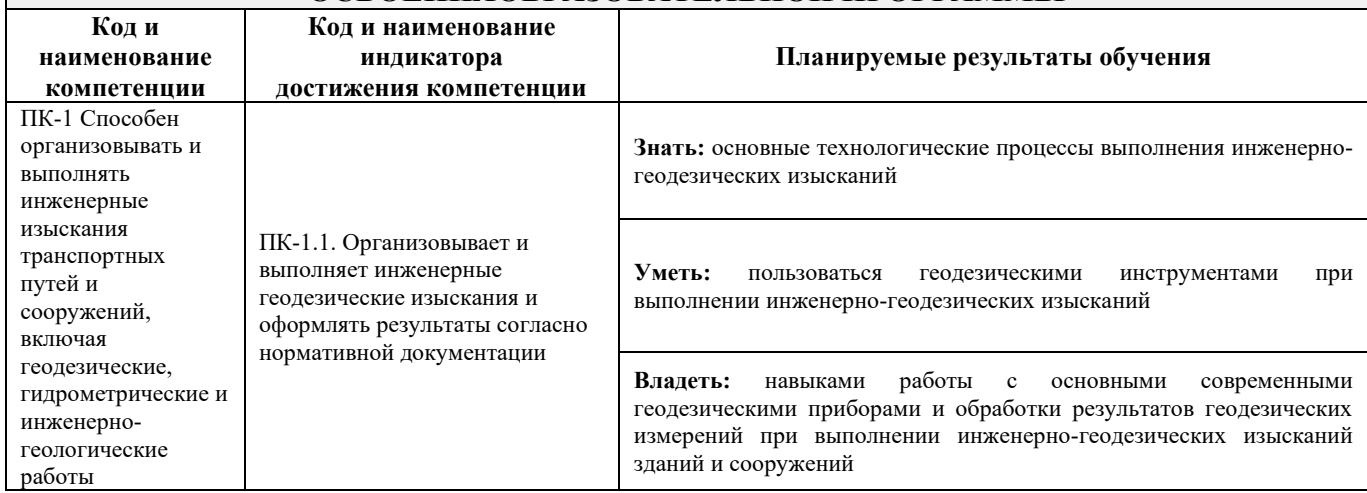

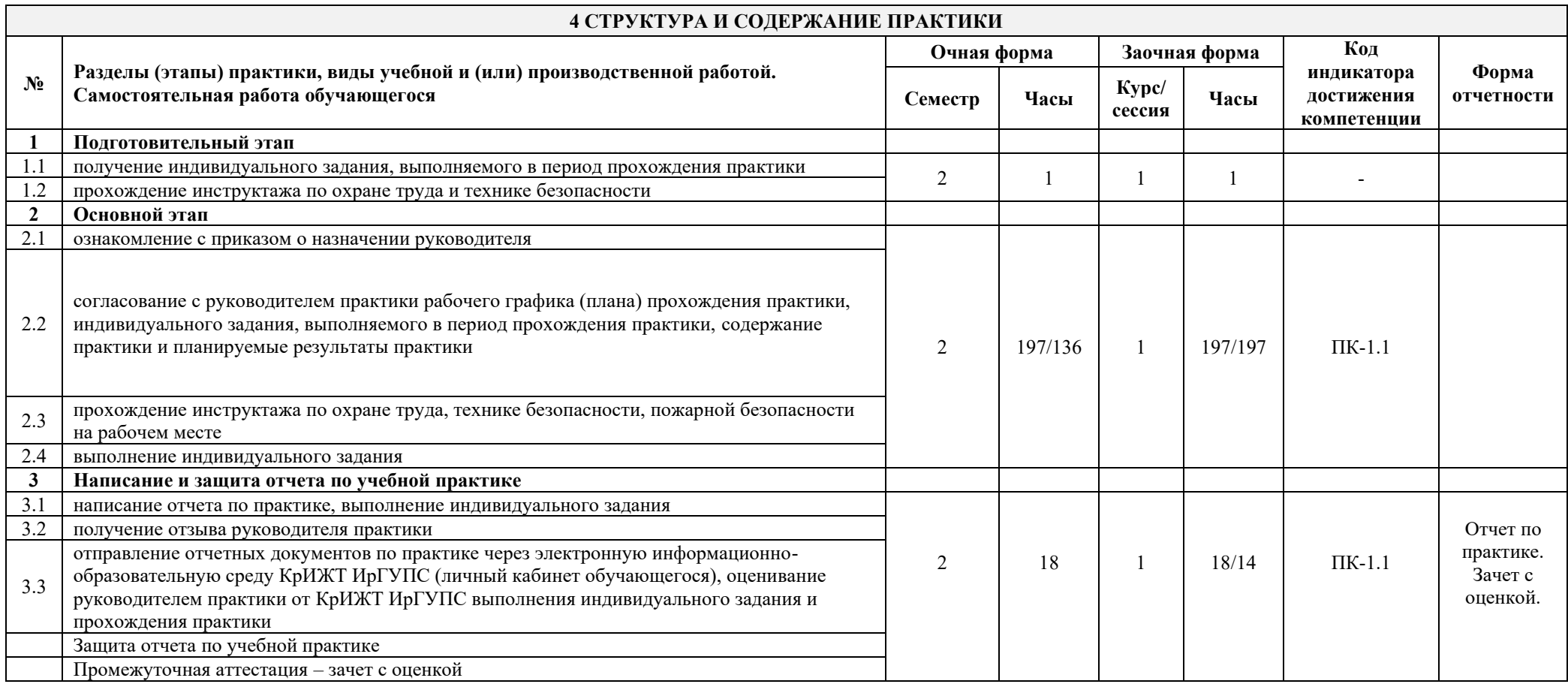

## **5 ФОНД ОЦЕНОЧНЫХ СРЕДСТВ ДЛЯ ПРОВЕДЕНИЯ ТЕКУЩЕГО КОНТРОЛЯ УСПЕВАЕМОСТИ И ПРОМЕЖУТОЧНОЙ АТТЕСТАЦИИОБУЧАЮЩИХСЯ ПО ПРАКТИКЕ**

Фонд оценочных средствоформлен в виде приложения № 1 к рабочей программепрактики и размещен в электронной информационно-образовательной среде Университета, доступной обучающемуся через его личный кабинет.

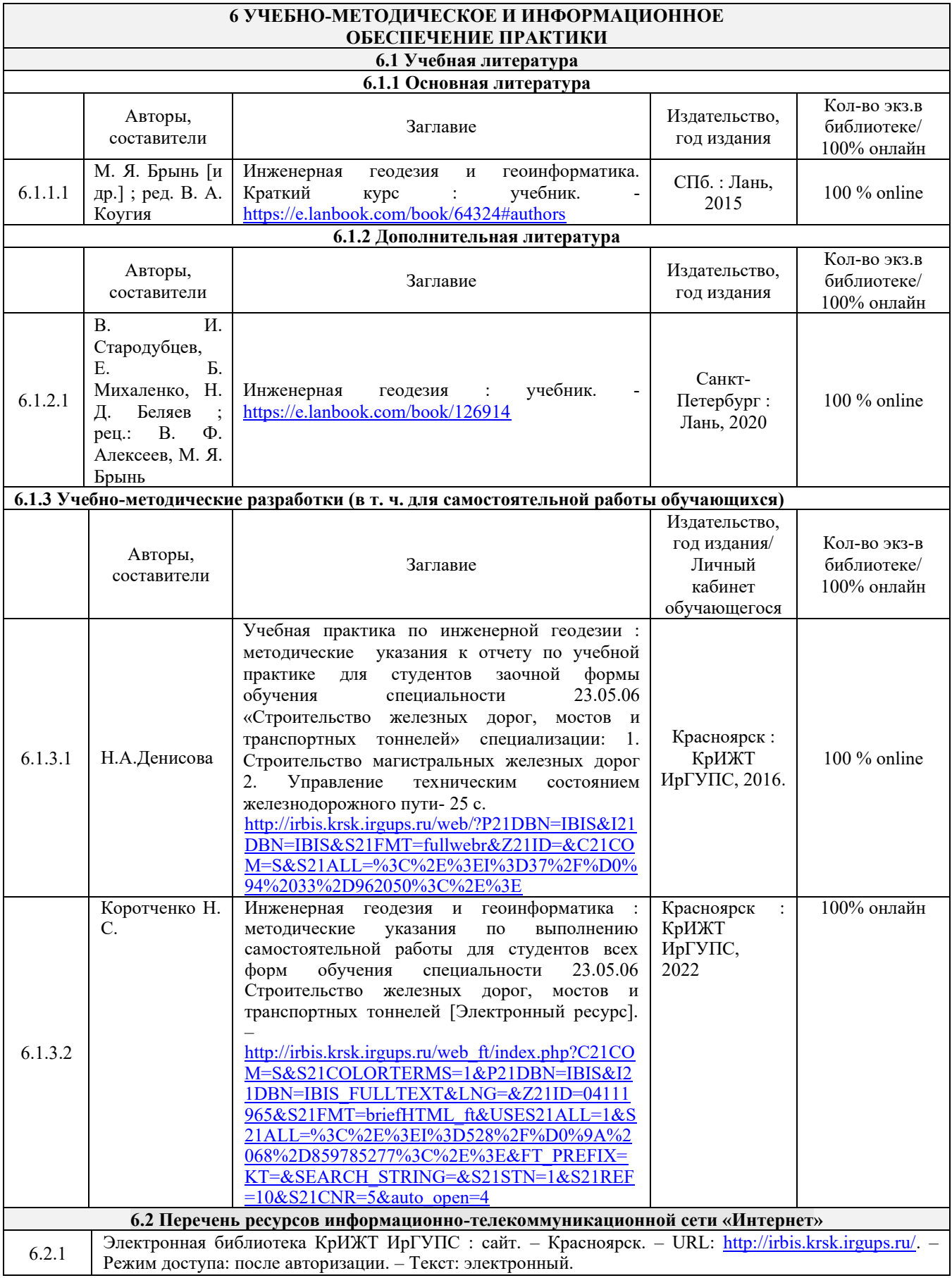

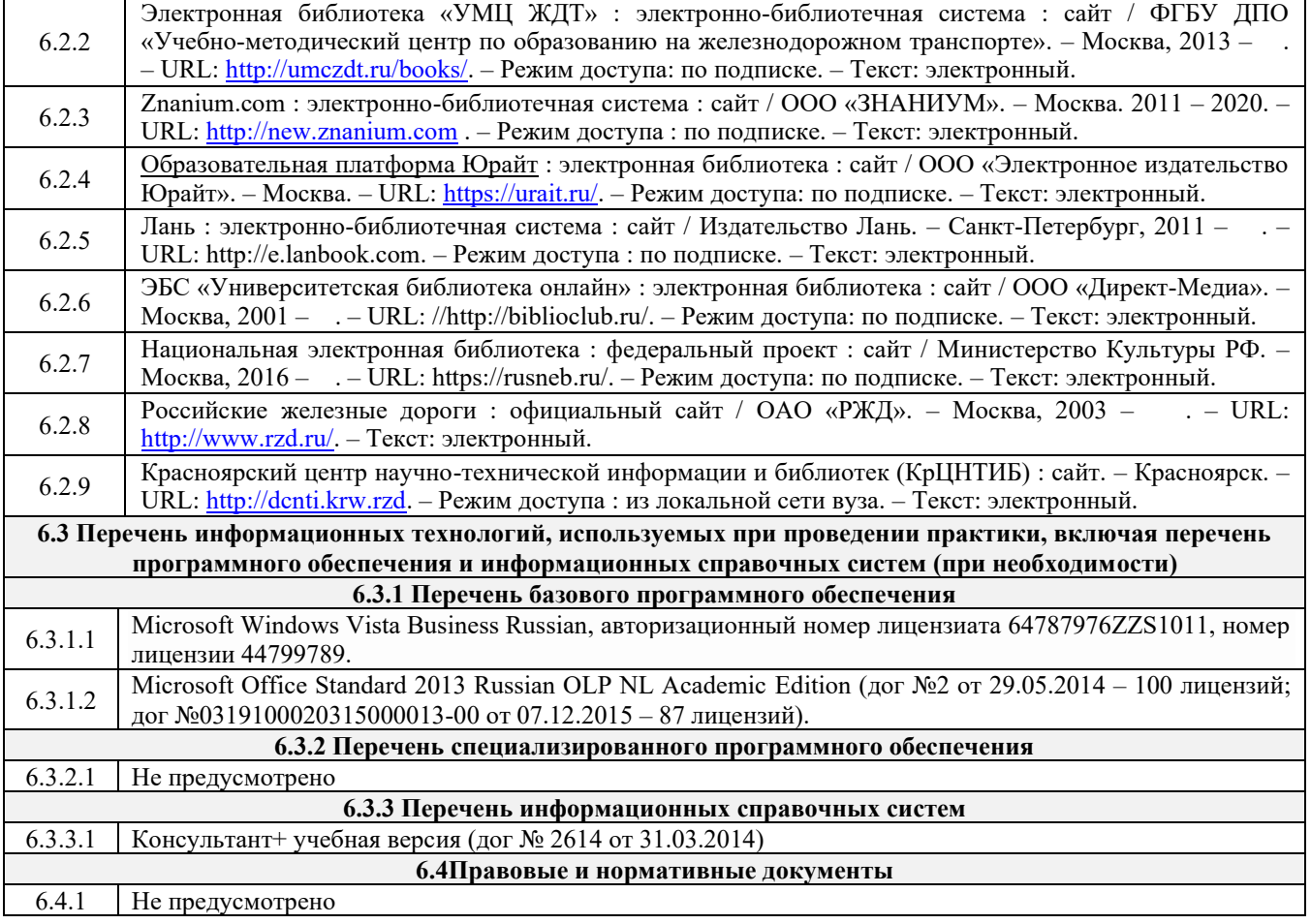

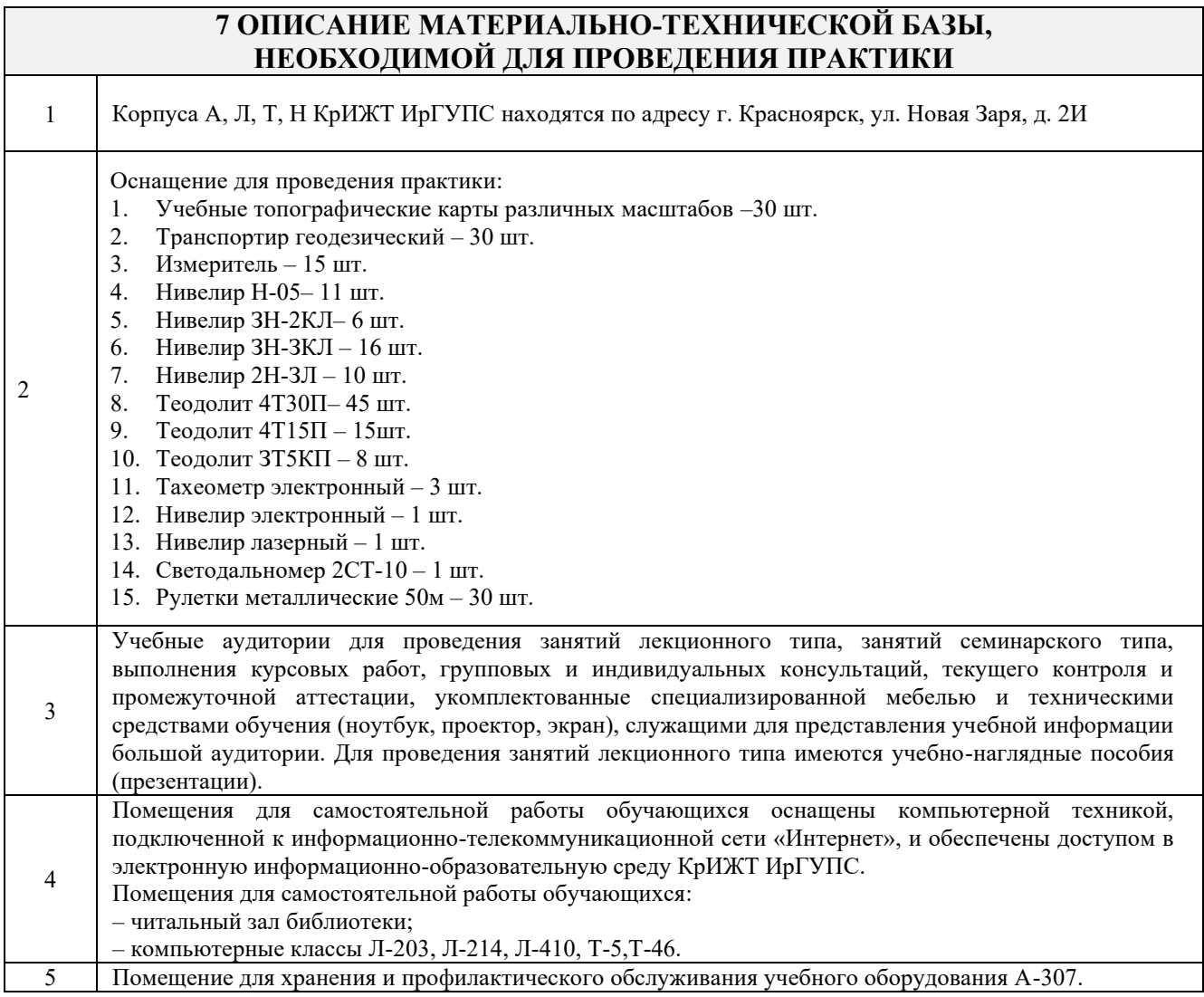

### **8 МЕТОДИЧЕСКИЕ УКАЗАНИЯ ДЛЯ ОБУЧАЮЩИХСЯ ПО ПРОХОЖДЕНИЮ ПРАКТИКИ**

Студенты на период практики распределяются на бригады по 6 человек. Состав бригады в течение практики не меняется. Для выполнения заданий по практике каждая бригада получает необходимый комплект приборов и инструментов, журналы для измерений и ведомости для вычислений. До получения приборов студенты обязаны прослушать инструктаж по технике безопасности и ознакомиться с правилами поведения на практике.

Перед выполнением отдельного вида работ студенты знакомятся с содержанием работы в целом, изучают по литературным источникам или конспекту лекций методику ее выполнения, в необходимых случаях получают объяснения преподавателя, распределяют обязанности в процессе работы. Каждый студент участвует в выполнении всех видов работ, предусмотренных программой практики.

После завершения работ по практике студенты обязаны представить отчет (на бригаду), сдать приборы, инструменты и принадлежности в исправном состоянии. Прием работ и зачет по практике проводится руководителем практики в присутствии всей бригады. Бригады, не сдавшие отчет по практике, к зачету не допускаются. В отчет включают пояснительную записку, полевые материалы, ведомости, схемы и чертежи. Документы, включаемые в отчет, нумеруются согласно перечню и располагают в порядке номеров. Все входящие в отчет топографические планы должны быть оформлены в соответствии с руководством «Условные знаки для топографических планов масштабов 1:5000, 1:2000, 1:1000 и 1:500».-М.: Недра, 1989.-289 с. Отчет должен быть проверен и подписан руководителем практики.

Вычисления оформляют в виде таблиц (ведомостей). При этом записи выполняют аккуратно, капиллярной или шариковой ручкой. Все вычисления должны быть проверены лицом, не участвовавшим в вычислениях. Каждая ведомость должна быть озаглавлена. Пояснительная записка, чертежи и схемы оформляются на стандартных листах бумаги или ватмана формата А4. Исключения составляют крупноформатные чертежи (план местности, продольный профиль трассы). Материалы отчета складываются в общую папку.

Инструкция по оформлению отчета по практике дана в Положении «Требования к оформлению текстовой и графической документации. Нормоконтроль»утв. приказом директора 23.05.2019г., № ОУ-105.

Комплекс учебно-методических материалов по всем видам учебной деятельности, предусмотренным рабочей программой дисциплины, размещен в электронной информационно-образовательной среде КрИЖТ ИрГУПС, доступной обучающемуся через его личный кабинет и Электронную библиотеку (ЭБ КрИЖТ ИрГУПС)[http://irbis.krsk.irgups.ru](http://irbis.krsk.irgups.ru/).

# **ФОНД ОЦЕНОЧНЫХ СРЕДСТВ**

# **для проведения текущего контроля успеваемости и промежуточной аттестации по практике Б2.О.01(У) Учебная - проектно-технологическая практика**

#### **1. Общие положения**

Фонд оценочных средств является составной частью нормативно-методического обеспечения системы оценки качества освоения обучающимися образовательной программы.

Фонды оценочных средств предназначены для использования обучающимися, преподавателями, администрацией Университета, а также сторонними образовательными организациями для оценивания качества освоения образовательной программы и уровня сформированности компетенций у обучающихся.

Задачами ФОС являются:

– оценка достижений обучающихся в процессе изучения дисциплины (модуля) или прохождения практики;

– обеспечение соответствия результатов обучения задачам будущей профессиональной деятельности через совершенствование традиционных и внедрение инновационных методов обучения в образовательный процесс;

– самоподготовка и самоконтроль обучающихся в процессе обучения.

Фонд оценочных средств сформирован на основе ключевых принципов оценивания: валидность, надежность, объективность, эффективность.

Для оценки уровня сформированности компетенций используется трехуровневая система:

– минимальный уровень освоения, обязательный для всех обучающихся по завершению освоения ОПОП; дает общее представление о виде деятельности, основных закономерностях функционирования объектов профессиональной деятельности, методов и алгоритмов решения практических задач;

– базовый уровень освоения, превышение минимальных характеристик сформированности компетенций; позволяет решать типовые задачи, принимать профессиональные и управленческие решения по известным алгоритмам, правилам и методикам;

– высокий уровень освоения, максимально возможная выраженность характеристик компетенций; предполагает готовность решать практические задачи повышенной сложности, нетиповые задачи, принимать профессиональные и управленческие решения в условиях неполной определенности, при недостаточном документальном, нормативном и методическом обеспечении.

## **2. Перечень компетенций с указанием этапов их формирования.**

## **Показатели оценивания компетенций, критерии оценки**

Практика «Учебная – проектно-технологическая практика» участвует в формировании компетенции:

ПК-1 Способен организовывать и выполнять инженерные изыскания транспортных путей и сооружений, включая геодезические, гидрометрические и инженерно-геологические работы.

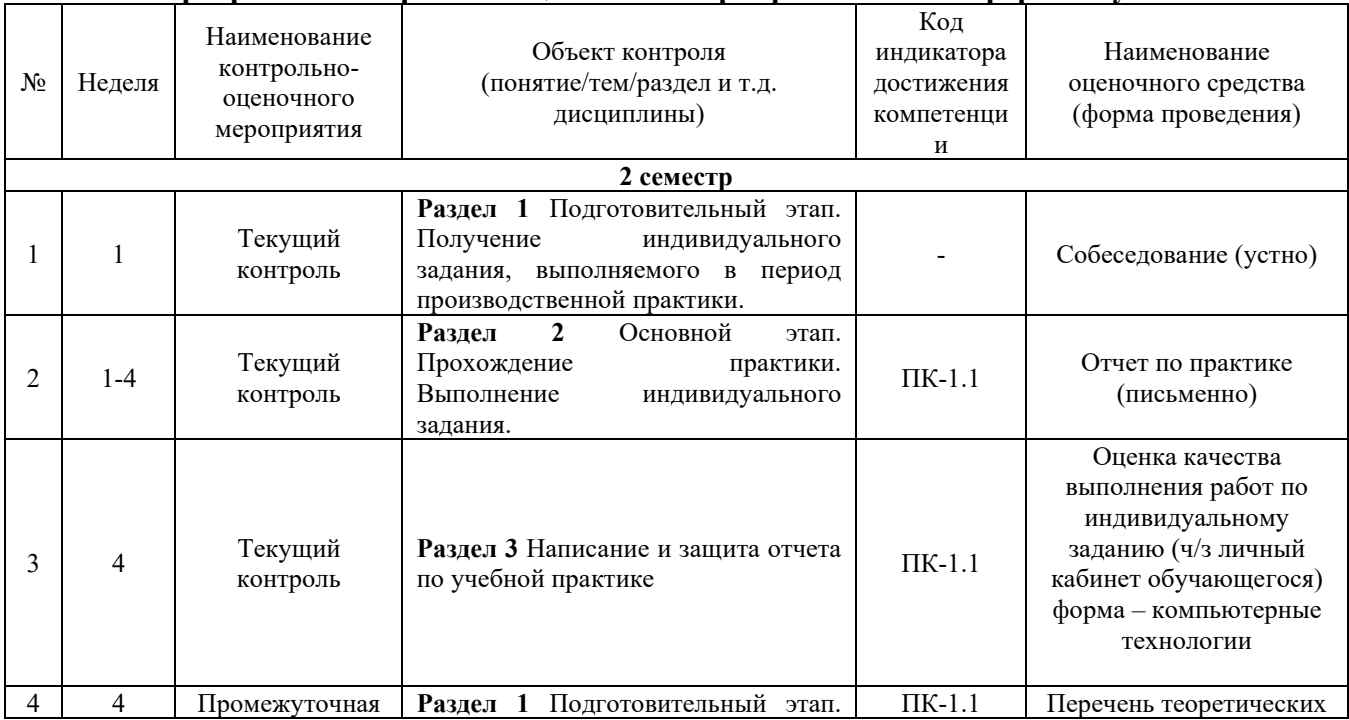

#### **Программа контрольно-оценочных мероприятий очная форма обучения**

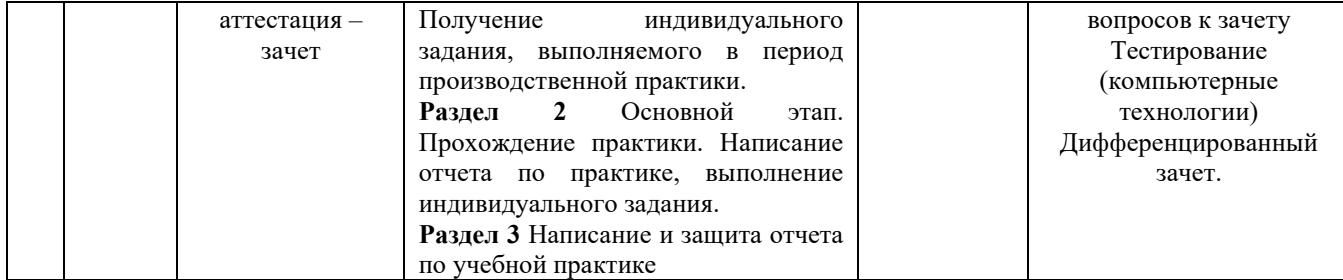

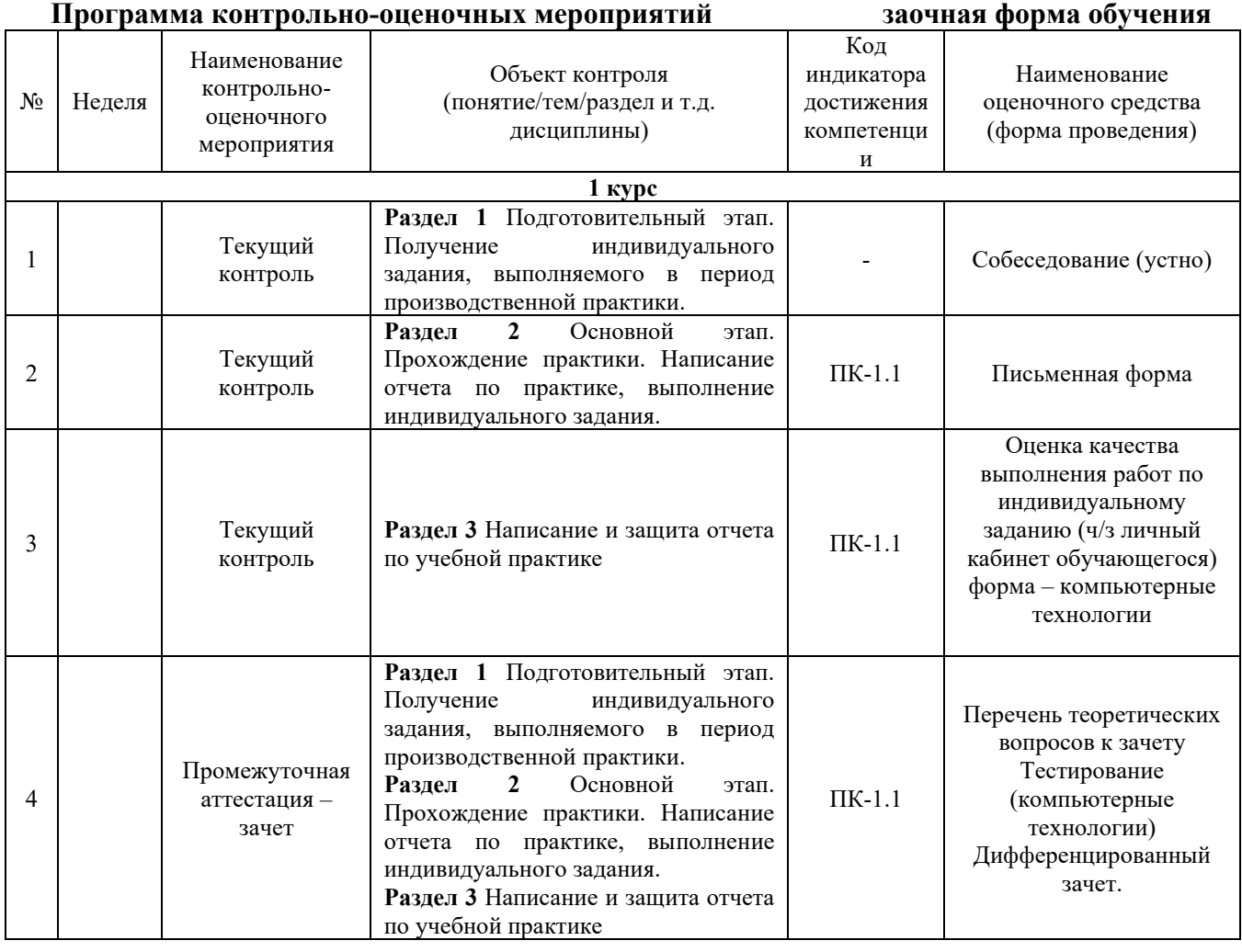

#### **Описание показателей и критериев оценивания компетенций. Описание шкал оценивания**

Контроль качества освоения прохождения практики включает в себя текущий контроль успеваемости и промежуточную аттестацию. Текущий контроль успеваемости и промежуточная аттестация обучающихся проводятся в целях установления соответствия достижений обучающихся поэтапным требованиям образовательной программы к результатам обучения и формирования компетенций.

Текущий контроль успеваемости – основной вид систематической проверки знаний, умений, навыков обучающихся. Задача текущего контроля – оперативное и регулярное управление учебной деятельностью обучающихся на основе обратной связи и корректировки. Результаты оценивания учитываются в виде средней оценки при проведении промежуточной аттестации.

Для оценивания результатов обучения используется четырехбалльная шкала: «отлично», «хорошо», «удовлетворительно», «неудовлетворительно».

Перечень оценочных средств, используемых для оценивания компетенций на различных этапах их формирования, а также краткая характеристика этих средств приведены в таблице.

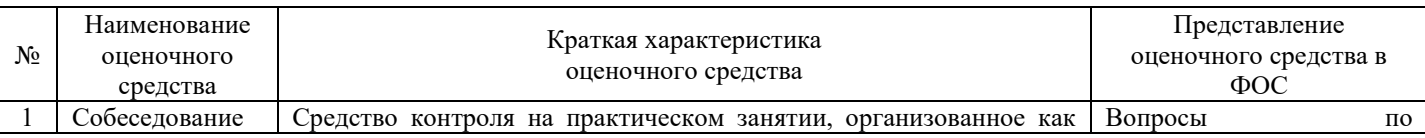

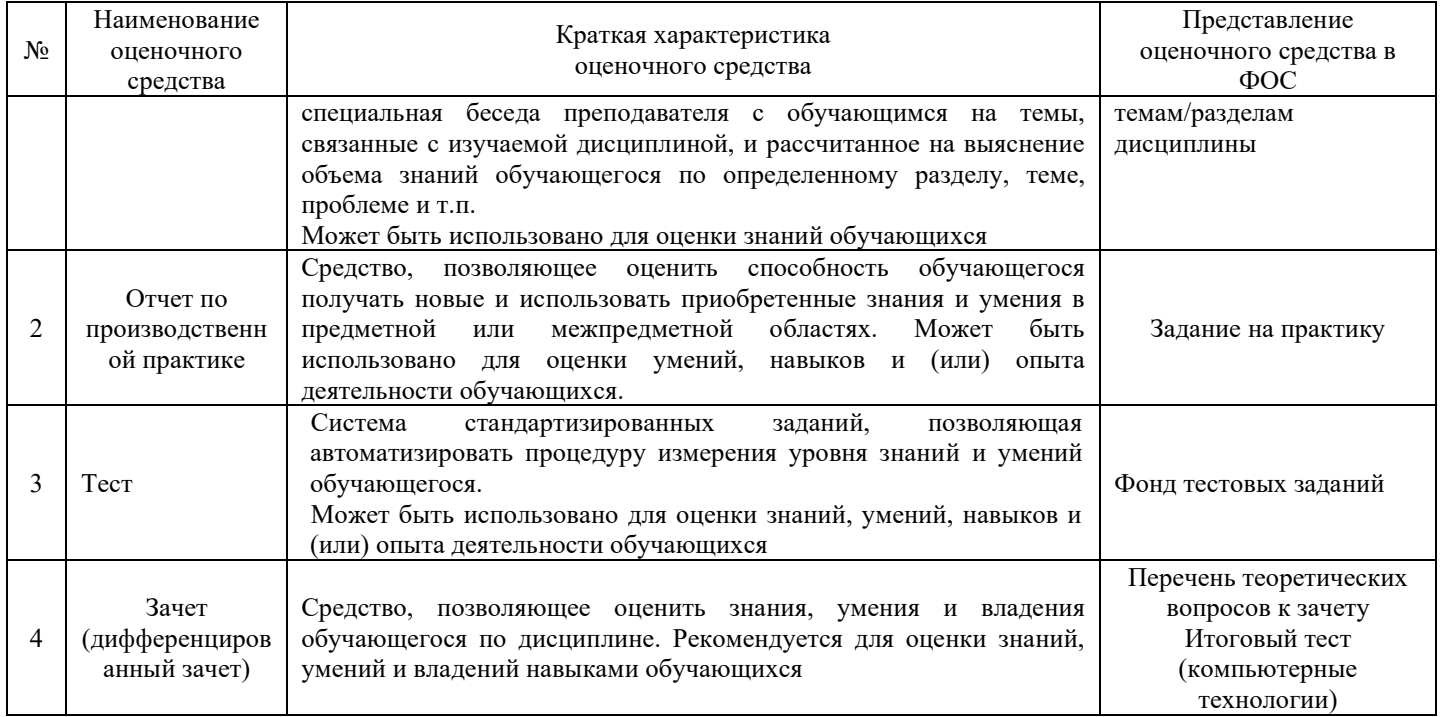

## **Критерии и шкалы оценивания компетенций в результате прохождения практики при проведении промежуточной аттестации в форме дифференцированного зачета. Шкала оценивания уровня освоения компетенций**

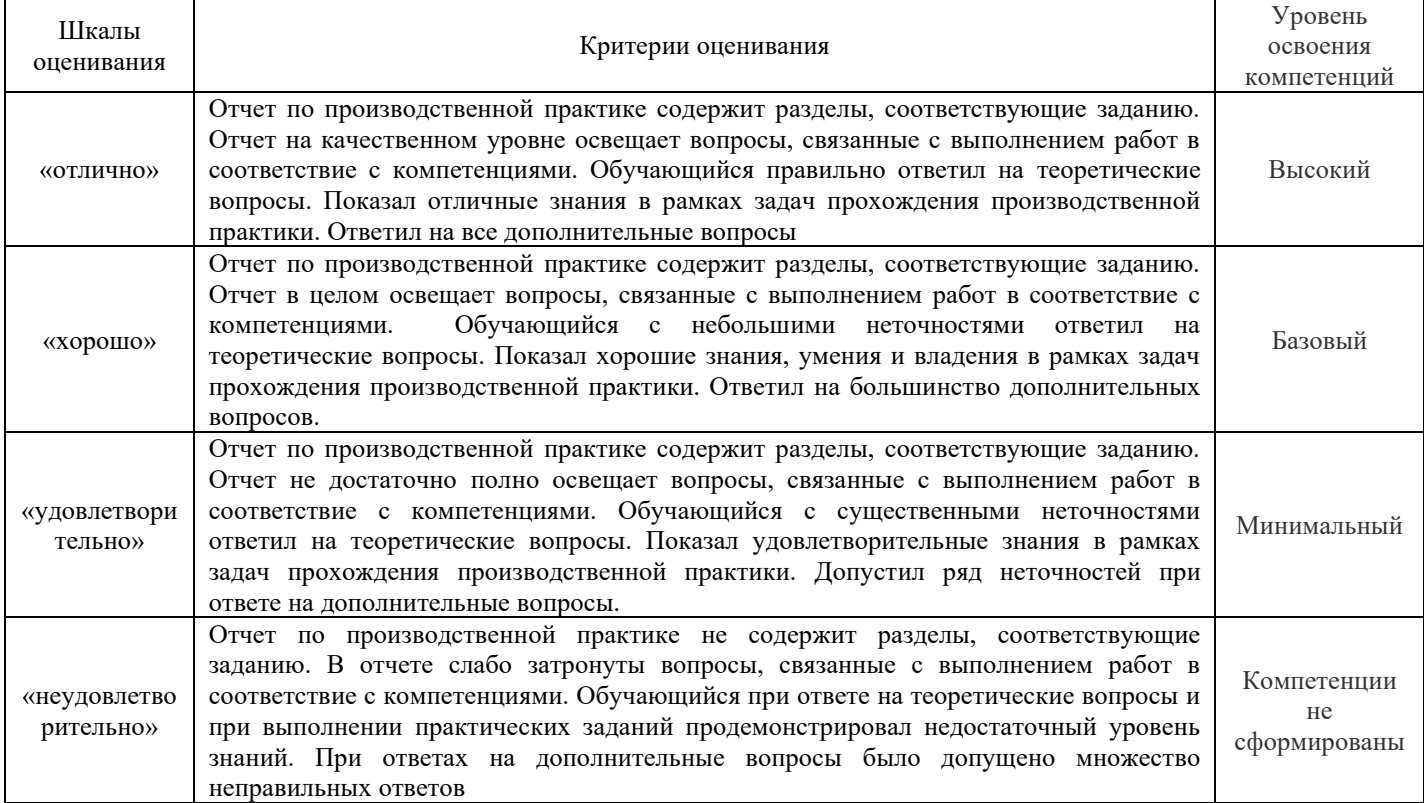

### **Критерии и шкалы оценивания результатов обучения при проведении дифференцированного зачета в форме тестирования**

#### Тестирование

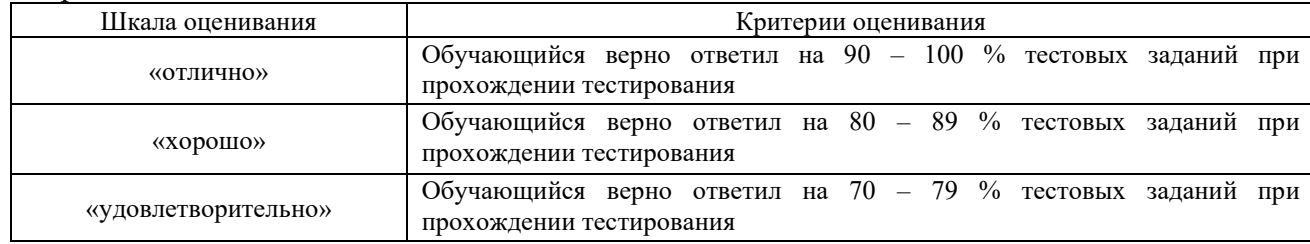

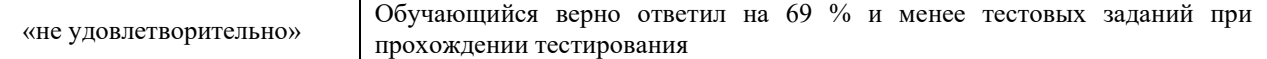

#### **Критерии и шкалы оценивания результатов обучения при проведении текущего контроля успеваемости**

Собеседование

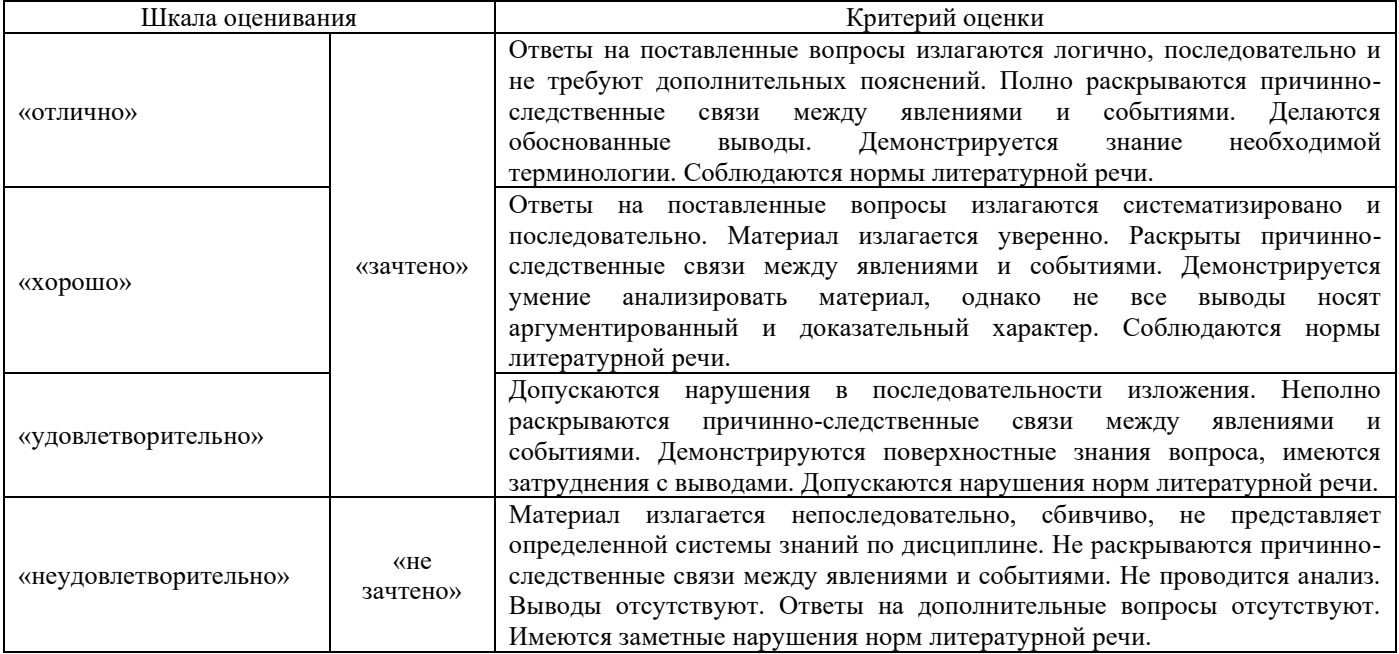

## Отчет по практике.

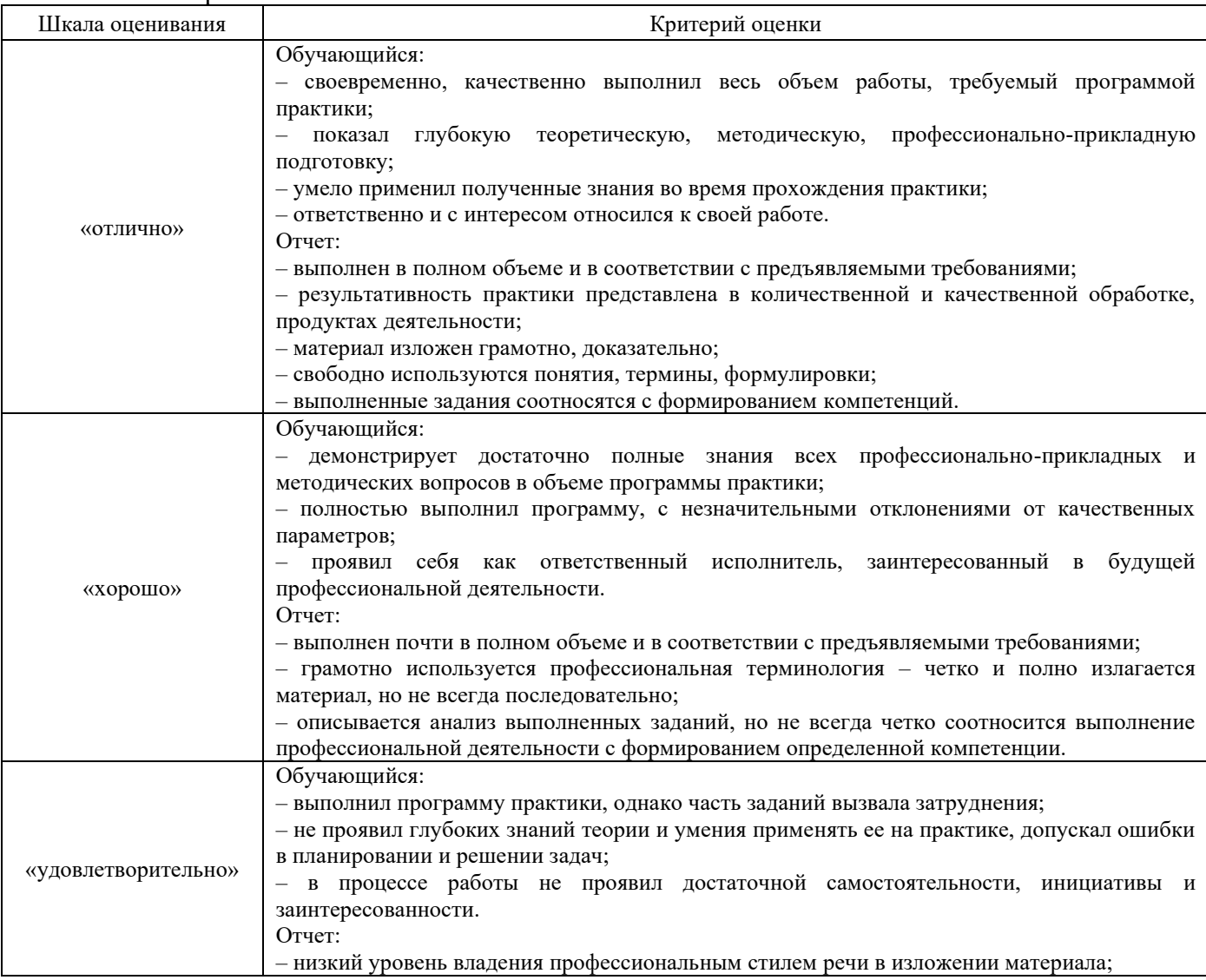

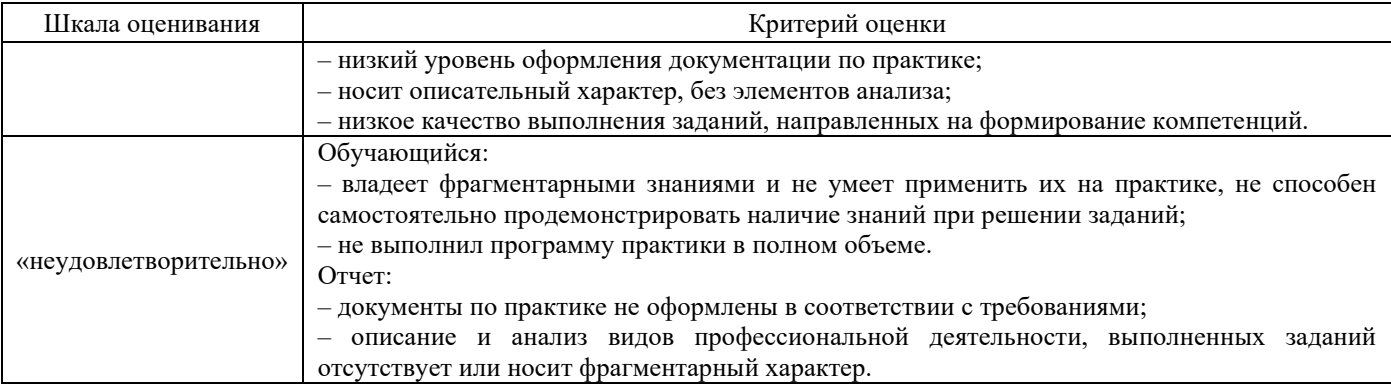

### Защита отчета по практике

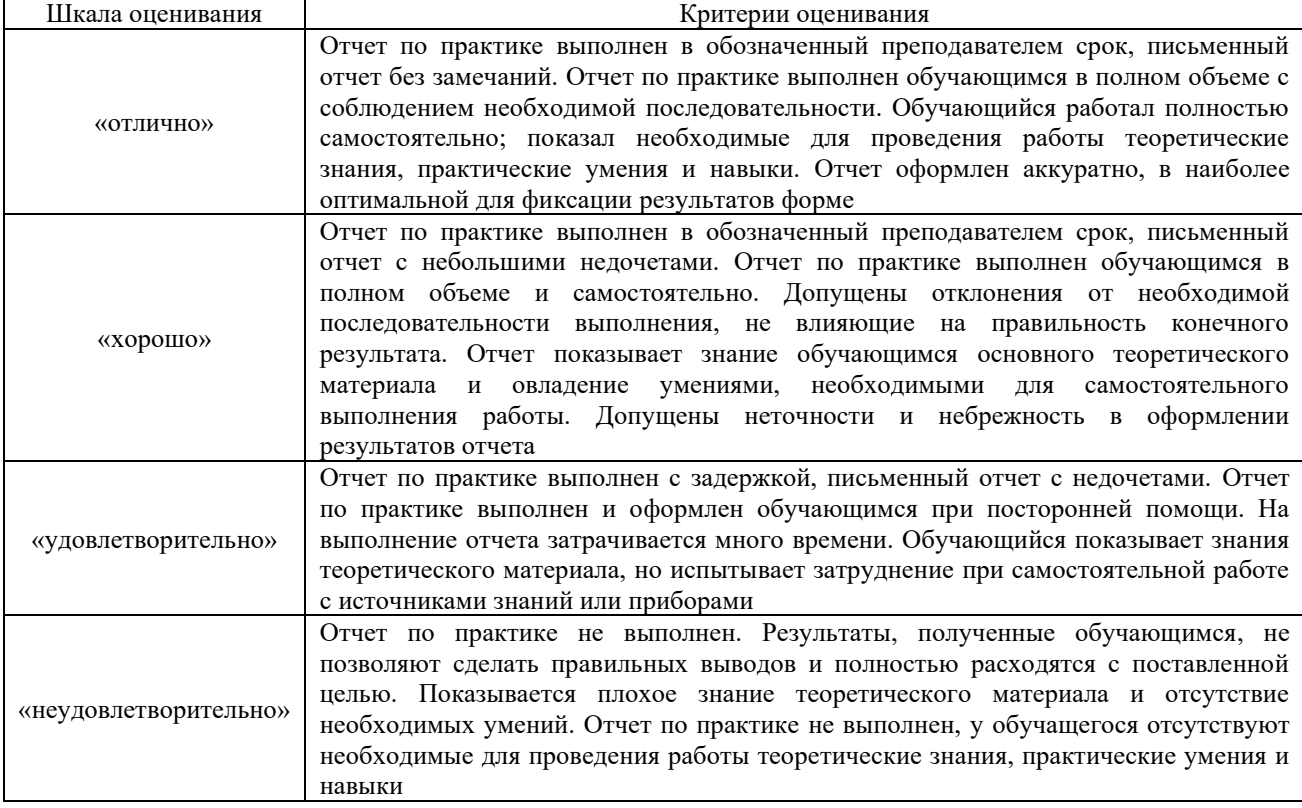

## **3. Типовые контрольные задания или иные материалы, необходимые для оценки знаний, умений, навыков и (или) опыта деятельности**

## **3.1 Типовое индивидуальное задание на практику**

При прохождении практики у обучающегося формируемая профессиональная компетенция ПК-1 соответствует следующим трудовым функциям:

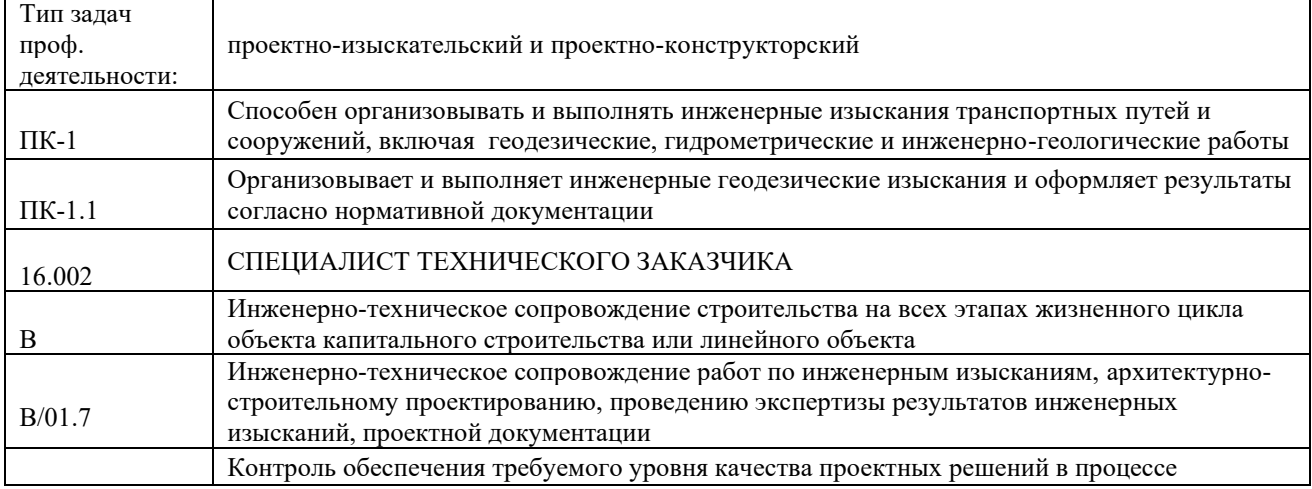

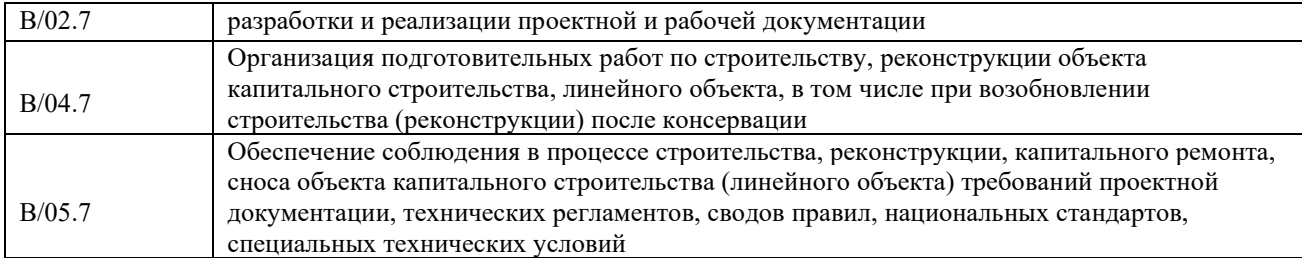

*Задание:*

- *1. Выполнить нивелирную съемку местности*
- *2. Выполнить вертикальную планировку местности*

*Содержание отчета по практике*

- 1. Нивелирная съемка
- 1.1. Обработка результатов нивелирования
- 1.2. Построение топографического плана
- 2. Вертикальная планировка
- 2.1. Проектирование горизонтальной площадки
- 2.1.1. Определение проектной отметки
- 2.1.2. Определение рабочих отметок
- 2.1.3. Проведение линии нулевых работ
- 2.1.4. Определение объема земляных работ
- 2.2. Проектирование наклонной площадки

#### **3.2 Типовые вопросы для собеседования**

- 1. Каким способом наносят на план реечные точки?
- 2. Как изображается рельеф на топографических планах?
- 3. В чем сущность графического интерполирования?<br>4. Что понимают пол словом «трассирование»?
- 4. Что понимают под словом «трассирование»?
- 5. Что такое угол поворота трассы и как его определяют?
- 6. Что называют пикетом и плюсовой точкой?
- 7. Какие у железнодорожной кривой главные точки и элементы?
- 8. Для каких целей разбивают переходную кривую?
- 9. Как вычисляют пикетажное положение главных точек кривой?
- 10. Для чего и как производят детальную разбивку кривой?
- 11. Как контролируют нивелирование связующих точек?
- 12. Как нивелируют промежуточные точки и точки поперечника?
- 13. Что такое горизонт нивелира?
- 14. Как выполняют нивелирование крутых склонов?
- 15. Как выполняют привязку нивелирного хода к реперу или марке?
- 16. Как уравнивают превышения в нивелирном ходе?
- 17. Как вычисляют высоты связующих и промежуточных точек?
- 18. Что такое продольный и поперечный профиль трассы?

#### **3.3 Типовые тестовые задания по практике**

Тестирование проводится по окончанию и в течение года по завершению изучения дисциплины и раздела/ темы (контроль/проверка остаточных знаний, умений, навыков и (или) опыта деятельности). Компьютерное тестирование обучающихся по темам используется при проведении текущего контроля знаний обучающихся.

Тесты формируются из фонда тестовых заданий по дисциплине.

**Тест** (педагогический тест) – это система заданий – тестовых заданий возрастающей трудности, специфической формы, позволяющая эффективно измерить уровень знаний, умений, навыков и (или) опыта деятельности обучающихся.

**Тестовое задание (ТЗ)** – варьирующаяся по элементам содержания и по трудности единица контрольного материала, минимальная составляющая единица сложного (составного) педагогического теста, по которой испытуемый в ходе выполнения теста совершает отдельное

действие.

**Фонд тестовых заданий (ФТЗ) по дисциплине** – это совокупность систематизированных диагностических заданий – тестовых заданий (ТЗ), разработанных по всем тематическим разделам (дидактическим единицам) дисциплины (прошедших апробацию, экспертизу, регистрацию и имеющих известные характеристики) специфической формы, позволяющей автоматизировать процедуру контроля.

### **Типы тестовых заданий:**

ЗТЗ – тестовое задание закрытой формы (ТЗ с выбором одного или нескольких правильных ответов);

ОТЗ – тестовое задание открытой формы (с конструируемым ответом: ТЗ с кратким регламентируемым ответом (ТЗ дополнения); ТЗ свободного изложения (с развернутым ответом в произвольной форме)).

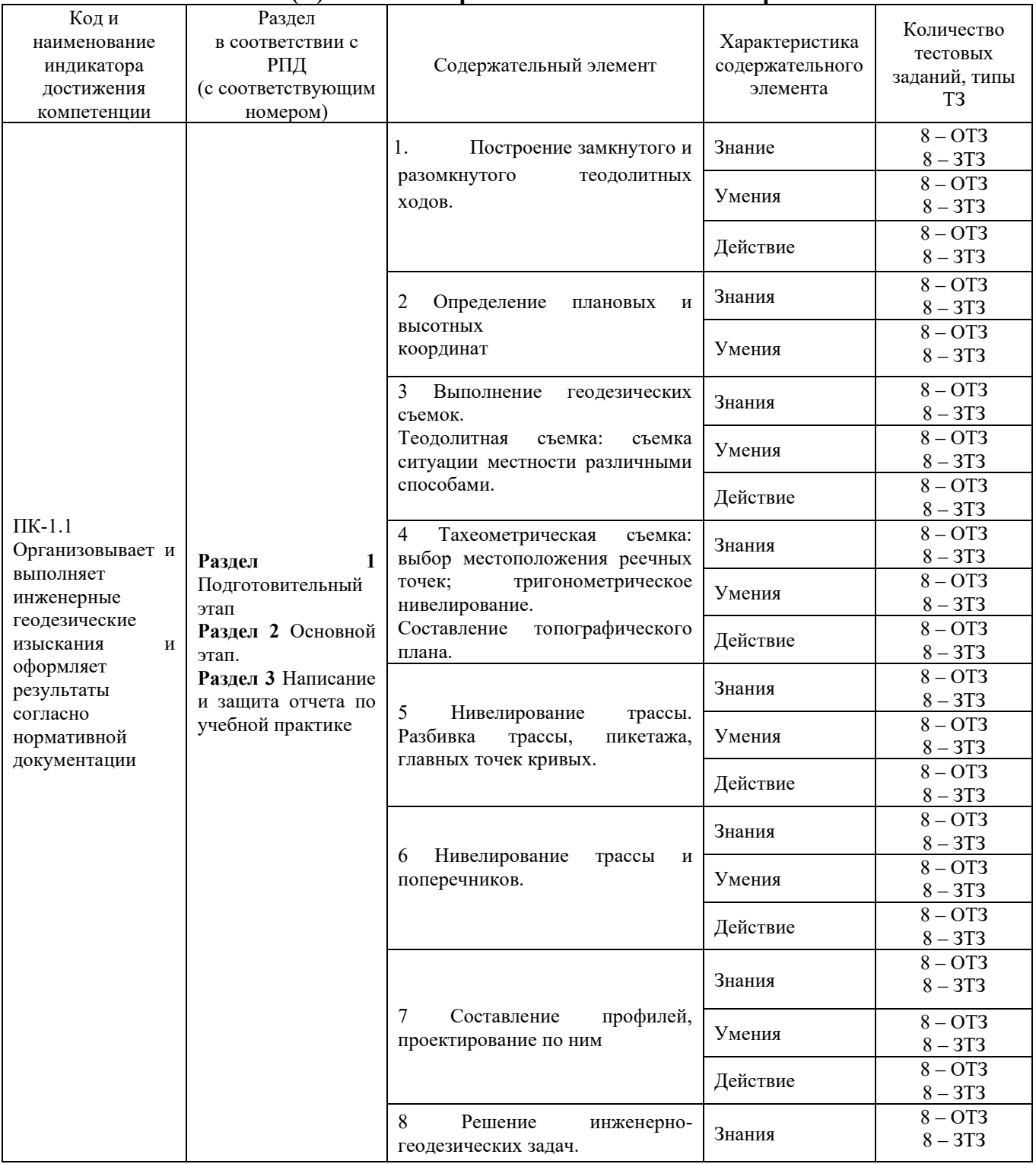

## **Структура тестовых материалов по практике Б2.О.01(У) Учебная - проектно-технологическая практика**

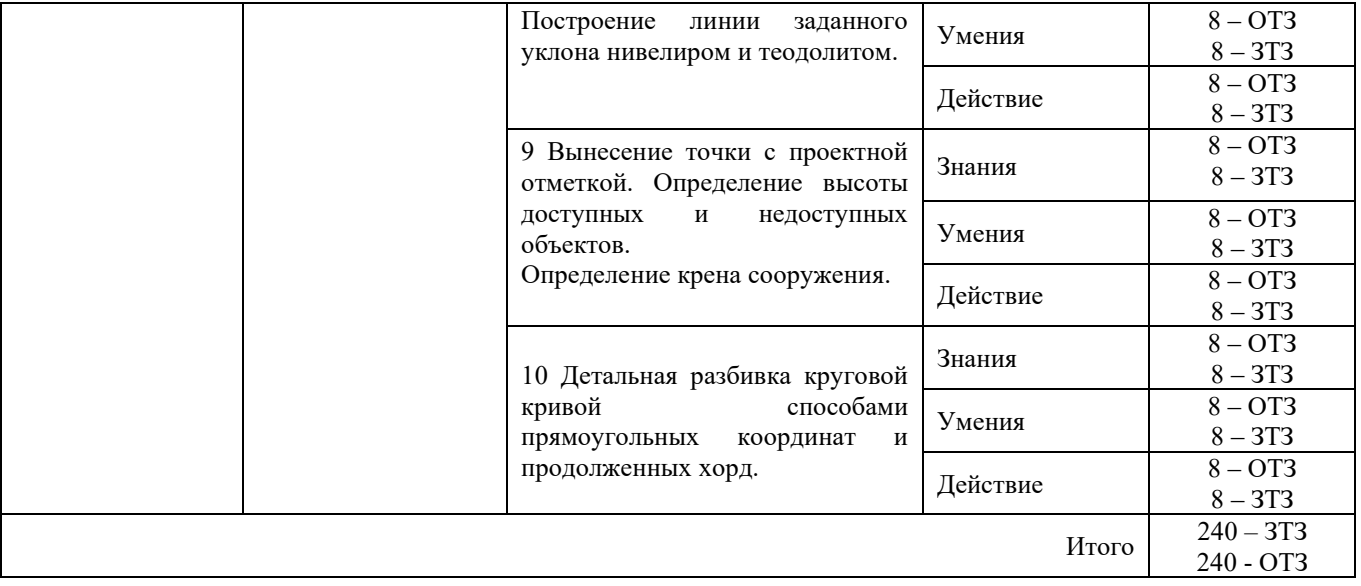

Полный комплект ФТЗ хранится в электронной информационно-образовательной среде КрИЖТ ИрГУПС и обучающийся имеет возможность ознакомиться с демонстрационным вариантом ФТЗ.

Ниже приведен образец типового варианта итогового теста, предусмотренного рабочей программой дисциплины

## *Образец типового варианта итогового теста, предусмотренного рабочей программой дисциплины*

Тест содержит 18 вопросов, в том числе 10 – ОТЗ, 8 – ЗТЗ.

Норма времени – 90 мин.

Образец типового теста содержит задания для оценки знаний, умений, навыков и (или) опыта деятельности.

*1. Геометрическое нивелирование – это***:** 

а) определение превышений наклонным лучом;

б) определение превышений с помощью геометрических формул и инженерного калькулятора;

в) определение превышений горизонтальным лучом;

г) определение превышений с помощью мнимого луча;

д) определение превышений с помощью теодолита и вешек.

*2. Пятка рейки – это:* 

а) верхняя точка репера, на которую устанавливают рейку;

б) основание рейки, предназначенное для установки ее на репер, башмак или костыль;

в) верхний отчет по рейке;

г) башмак для установки рейки;

д) нижний отчет по рейке.

*3. Визирная ось зрительной трубы– линия, проходящая через:* 

а) через центр сетки нитей и окуляр;

б) через центр сетки нитей и оптический центр объектива;

в) через визир;

г) через центр цилиндрического уровня;

д) через визир и центр сетки нитей.

*4. Румб – это острый угол между ориентируемой линией и ближайшим окончанием меридиана* 

а) магнитного;

б) географического;

в) осевого;

г) нулевого;

д) меридиана Ферро.

*5. Каким методом изображается рельеф на топографических картах:* 

а) штриховки;

б) отмывки;

в) горизонталей;

г) аналитическим;

д) перспективным.

*6. Разность координат двух точек это -* 

а) превышение;

б) заложение;

в) высота сечения;

г) уклон;

д) приращение.

*7. Условие первой поверки теодолита: ось цилиндрического уровня должна быть:* 

а) параллельна оси вращения зрительной трубы; б) перпендикулярна оси вращения теодолита; в) параллельна оси вращения теодолита;

г) перпендикулярна оси вращения зрительной трубы;

д) перпендикулярна оси круглого уровня.

*8. В геодезических приборах применяются уровни:* 

а) горизонтальный, вертикальный;

б) горизонтальный, круглый; в) круглый, цилиндрический;

г) цилиндрический, вертикальный;

д) сферический, горизонтальный

9. Для данных значений элементов кривой  $T = 22$  м,  $K = 38$  м, домер Д равен...

10. Определить среднее превышение точки 1над точкой 2, если h1 задн.= 2298мм, h2 задн.= 6548мм, h2 перед.= 0490мм, h2 перед.= 4740мм.

11. Чему равен дирекционный угол линии АВ, если румб этой же линии (Ю-3) равен  $28^{\circ}15$ <sup>?</sup>

12. Численный масштаб карты 1:5000. Определить отрезок на местности, если на карте отрезок равен 22 мм.

13. Определить координаты точки 3 замкнутого теодолитного хода. Если Х2=100м, У2=220м,  $\Lambda$ Хиспр.=60м,  $\Lambda$ Уиспр.=-80м.

14. Если по нивелирной рейке отсчеты по дальномерным нитям равны 6380 и 6040, то расстояние до рейки равно…

15. На карте масштаба 1:10000 проведена линия между соседними горизонталями i=0.020. Сечение рельефа 2.5 метра. Определить длину линии на карте.

16. Вычислить отметку промежуточной точки ПК10+10,15, если отсчет по рейке на ней с=1327, Н задней = 127,143, *а* = 0724, *в* = 2484, Н передней = 125,383.

17. На ПК 4 рабочая отметка равна +2,00 м, а на ПК 3 –3,00 м. Расстояние до точки нулевых работ от ПК4 составляет….

18. Определить биссектрису кривой Б, если известен радиус R=600м и угол поворота трассы *а*  $=18°40'$ .

## **3.1 Перечень теоретических вопросов к защите отчета по практике**

- 1. С какой целью выполняется тахеометрическая съемка?
- 2. Что такое съемочное обоснование и с какой целью его создают?
- 3. Что представляет собой тригонометрическое нивелирование?
- 4. Как выбирают реечные точки при съемке рельефа?

5. Какой порядок работ на станции при выполнении тахеометрической съемки местности? Что такое абрис?

6. Как вычисляется угловая невязка fp в замкнутом теодолитном ходе, в каком случае и как она распределяется?

- 7. По какой формуле вычисляется допустимая угловая невязка ffern в замкнутом теодолитном ходе?
- 8. По какой формуле вычисляются дирекционные углы?
- 9. Как вычисляются приращения координат и от чего зависят их знаки?
- 10. От чего зависит и чему равна допустимая относительная линейная невязка  $\Gamma_{\text{TOT}}$ ?

11. По какой формуле вычисляются поправки в приращения координат и как проконтролировать правильность их вычисления?

- 12. Как проконтролировать правильность вычисления координат вершин в замкнутом теодолитном ходе?
- 13. Как вычисляются превышения между вершинами теодолитного хода? От чего зависит знак среднего превышения?
- 14. По какой формуле вычисляется допустимая невязка в превышениях  $f_{1,\text{non}}$ ?
- 15. Как вычисляют высоты вершин теодолитного хода?

16. 16.По каким формулам вычисляют превышения и горизонтальные проложения между станцией и реечной точкой?

- 17. Какой контроль нанесения точек теодолитного хода на план?
- 18. Каким способом наносят на план реечные точки?
- 19. Как изображается рельеф на топографических планах?
- 20. В чем сущность графического интерполирования?
- 21. Что понимают под словом «трассирование»?
- 22. Что такое угол поворота трассы и как его определяют?<br>23. Что называют пикетом и плюсовой точкой?
- Что называют пикетом и плюсовой точкой?
- 24. Какие у железнодорожной кривой главные точки и элементы?
- 25. Для каких целей разбивают переходную кривую?
- 26. Как вычисляют пикетажное положение главных точек кривой?
- 27. Для чего и как производят детальную разбивку кривой?
- 28. Как контролируют нивелирование связующих точек?
- 29. Как нивелируют промежуточные точки и точки поперечника?
- 30. Что такое горизонт нивелира?
- 31. Как выполняют нивелирование крутых склонов?
- Как выполняют привязку нивелирного хода к реперу или марке?
- 33. Как уравнивают превышения в нивелирном ходе?
- 34. Как вычисляют высоты связующих и промежуточных точек?
- 35. Что такое продольный и поперечный профиль трассы?
- 36. Что такое уклон линии? Как уклоны показывают на профиле?
- 37. Как вычисляют проектные отметки бровки земляного полотна?
- 38. Как вычисляют рабочие отметки?
- 39. Что такое "точка нулевых работ" и как ее вычисляют?
- 40. Как вычисляют дирекционный угол последующего прямого участка?

#### **4. Методические материалы, определяющие процедуру оценивания знаний, умений, навыков и (или) опыта деятельности, характеризующих этапы формирования компетенций**

В таблице приведены описания процедур проведения контрольно-оценочных мероприятий и процедур оценивания результатов обучения с помощью оценочных средств в соответствии с рабочей программой практики.

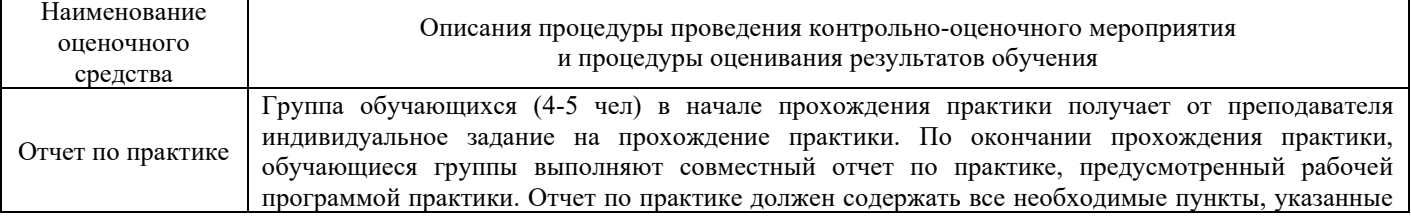

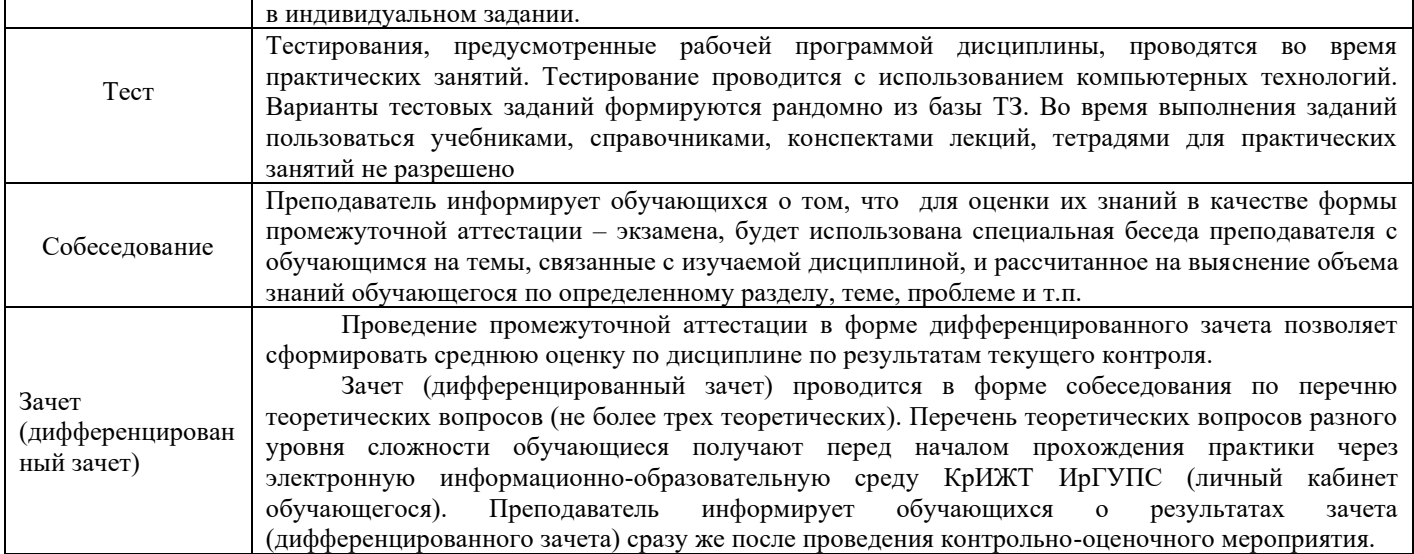

### **Описание процедуры проведения промежуточной аттестации по практике в форме зачета с оценкой и оценивания результатов обучения**

Руководитель практики от университета:

− пишет отзыв руководителя о прохождении обучающимся практики;

− заполняет аттестационный лист по практике, оценивая уровни сформированности компетенций;

− выставляет оценку за выполнение программы практики.

Руководитель практики от университета при оценивании уровня сформированности компетенции у обучающегося по результатам прохождения практики должен руководствоваться:

- − четкостью владения обучающимся теоретической информации;
- − качеством и своевременностью выполнения обучающимся работ;
- − исполнительской дисциплиной обучающегося;

− качеством освоения учебного материала (умение студента использовать теоретические знания при выполнении практических задач, обоснованность и четкость изложения изученного материала и т.д.);

− достаточная компетентность автора (студента) в раскрываемых вопросах.